*'--------------Title--------------*

```
' File......multiplex_tx1.pbp
' Started....8/2/12
' Microcontroller used: Microchip Technology PIC16F88
                        ' microchip.com
' PicBasic Pro Code: micro-Engineering Labs, Inc.
                     ' melabs.com
```
*'-------Program Desciption--------*

*' The states (1 or 0) of four switches are input into*

*' the transmit PIC which converts the switches states*

*' into four variables. It then sends the values of* 

*' the four variables over a single line to the receive PIC.* 

*' Companion program is multiplex\_rx1.pbp.*

*'------------Schematic------------*

*' See http://cornerstonerobotics.org/schematics/multiplex\_tx\_rx1\_and\_2.pdf*

*'----Assign Pins and Variables----*

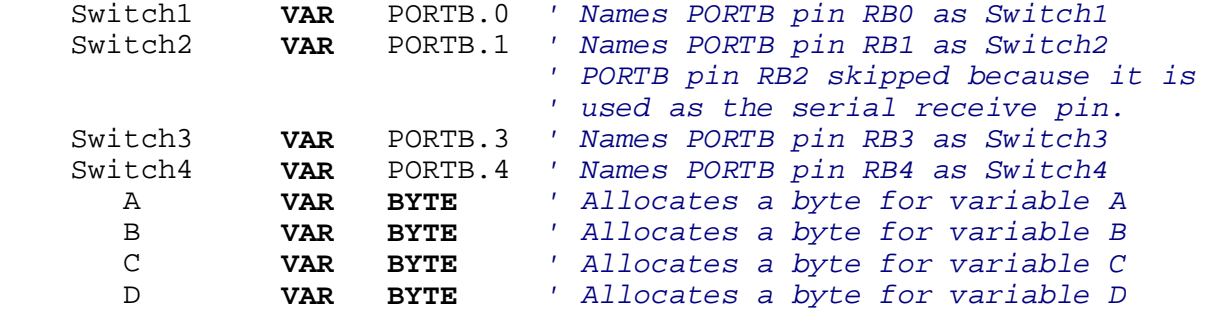

*'----------Initialization---------*

```
DEFINE OSC 8 ' Oscillator is defined as 8 MHz. 
DEFINE HSER_RCSTA 90h ' These two are predefines for serial
 ' communication, defining the pin states of
                          \overline{B2(Rx)} and RB5(Tx).
DEFINE HSER_BAUD 9600 ' Sets Baud rate to 9600.
                           \blacksquare Sets each data bit to an 8-bit value.
ANSEL = 0 ' Sets all analog pins to digital.
PORTB = %00100000 ' All PORTB pins are low except RB5(Tx)
OSCCON = $70 ' Internal oscillator is manually 
' set to 8 MHz.<br>TRISB = $00001111 ' Sets PORTB pi
                           ' Sets PORTB pins RB4-RB7 as outputs,
                            ' and RB0-RB3 as inputs.
'------------Main Code------------
Start:
```
 A = 0:B = 0:C = 0:D = 0 *' Makes all four variables equal to %00000000*

```
 IF Switch1 = 1 THEN A = 1 ' If Switch 1 is pressed, A = %00000001
                                 ' Otherwise, A remains equal to %00000000. 
     IF Switch2 = 1 THEN B = 1 ' If Switch 2 is pressed, B = %00000001
                                 ' Otherwise, B remains equal to %00000000. 
     IF Switch3 = 1 THEN C = 1 ' If Switch 3 is pressed, C = %00000001
                                 ' Otherwise, C remains equal to %00000000. 
     IF Switch4 = 1 THEN D = 1 ' If Switch 4 is pressed, D = %00000001
                                 ' Otherwise, D remains equal to %00000000. 
     HSEROUT ["B0", A, B, C, D] ' Serial output, B0 is start bit, A,B,C,D 
                                 ' are variables containing switch 
positions. 
     GOTO Start
END
```